## **Testing the serial COM port on the Personal Computer**

## **(Serial Comm Test - Loopback option)**

1. Disconnect the mini-converter from the RS-232 cable, leaving the other end of the RS-232 cable connected to your PC COM port.

With two wires or small paper clips (see picture below), make two separate jumpers. These jumpers will be installed onto the 9 pin "D" shaped female connector on the end of your RS-232 cable. Jumper pins 2 to 3 for TD/RD and the other jumper is on pins 7 & 8 for RTS/CTS.

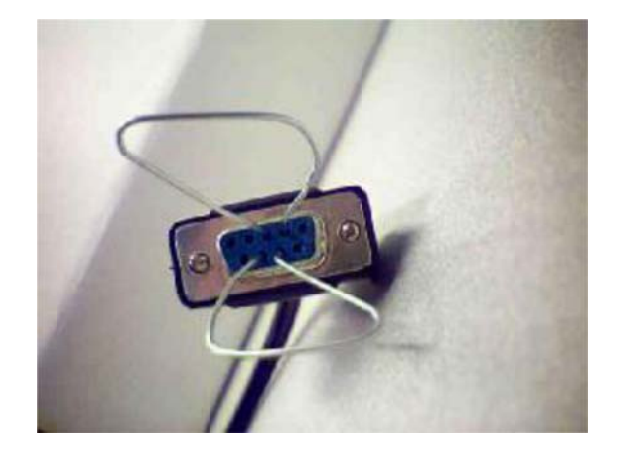

- 2. Select the COM port that is being used by entering 1 or 2 and the test will begin. To stop the test press an ny key on you r keyboard.
- 3. The test should display **PASSED** for both TD/RD and RTS/CTS.

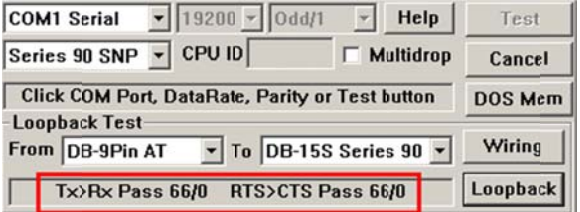

4. If the Loop Back test fails, there is a problem with the PC's COM port settings or the PC has a bad COM port.

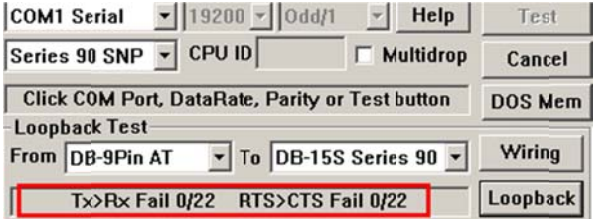